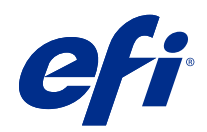

# Guía de referencia del color de Fiery

© 2020 Electronics For Imaging, Inc. La información de esta publicación está cubierta por los Avisos legales para este producto.

## Contenido

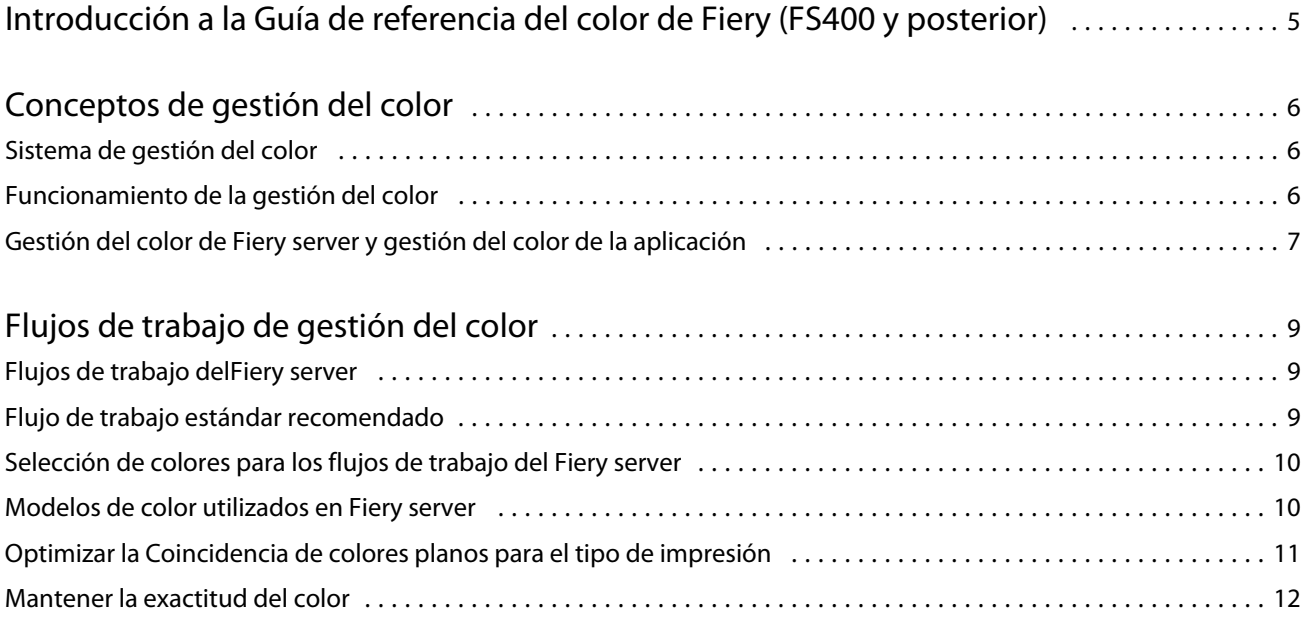

# <span id="page-3-0"></span>Introducción a la Guía de referencia del color de Fiery (FS400 y posterior)

Esta Guía de referencia del color de Fiery ofrece información acerca de la optimización de la impresión a color con el Fiery server y de la mejora de la calidad del color y el rendimiento para todos los modelos del Fiery server. Las características y opciones específicas pueden variar, en función del Fiery server en su ubicación.

**Nota:** En este documento se utiliza el término "tóner" para hacer referencia tanto a tóner como a tinta.

En este documento se ofrece:

- **•** Una descripción de los conceptos generales del color, con una atención específica en la gestión del color para la salida de impresión.
- **•** Descripciones de los flujos de trabajo en los que puede especificar la información de color.

### <span id="page-4-0"></span>Conceptos de gestión del color

Mediante el uso de las características del software de gestión de color implementadas por el Fiery server y de su computadora de escritorio, puede crear exitosos documentos y presentaciones a color. En este capítulo se describen varios elementos de gestión del color que contribuyen a obtener resultados de color predecibles.

### Sistema de gestión del color

Un sistema de gestión del color (Color Management System, o CMS por sus siglas en inglés) es un "traductor" entre el espacio colorimétrico del dispositivo de origen (por ejemplo, un monitor o un escáner) y el espacio colorimétrico del dispositivo de destino (por ejemplo, la impresora).

Un CMS compara el espacio colorimétrico en el que se crea el objeto de origen con el espacio colorimétrico en el que se imprime el trabajo y ajusta los colores del documento para mantener la uniformidad entre diferentes dispositivos. Normalmente un CMS utiliza un espacio colorimétrico independiente del dispositivo, por ejemplo CIELAB, como espacio colorimétrico intermedio.

Para realizar esta traducción, un CMS necesita información acerca del espacio colorimétrico del objeto de origen y la gama de la impresora. Esta información se suministra a través de perfiles, que suelen ser creados por el fabricante del monitor del ordenador o la impresora. La conversión del CMS tiene como resultado un documento impreso o un archivo de objeto en la gama de una impresora concreta.

Se está avanzando hacia la estandarización en el sector de los sistemas digitales de gestión del color. Los sistemas operativos Windows y Mac admiten un formato estándar del sector desarrollado por el ICC (International Color Consortium). Este formato ICC se ha implementado en los equipos Windows y Mac. Otros desarrolladores de software también incorporan un CMS en sus aplicaciones de gama alta. El CMS de Fiery server, gestión del color, admite este formato de perfil estándar.

Puede utilizar Fiery Color Profiler Suite (un paquete de software opcional) para crear perfiles de color que sean totalmente compatibles con los estándares ICC, evaluar los perfiles, editarlos y probarlos. Fiery Color Profiler Suite incluye un espectrofotómetro que puede utilizar para crear perfiles.

### Funcionamiento de la gestión del color

Antes de imprimir un documento a color, los datos de color del documento deben convertirse a la gama de la impresora.

La conversión de los datos de color para una impresora sigue el mismo proceso, tanto si se realiza desde Fiery server, como desde un CMS basado en host: el CMS interpreta los datos del objeto RGB según un perfil de origen especificado y ajusta los datos RGB y CMYK según el perfil de salida especificado. (Algunos sistemas de gestión del color denominan este proceso "perfil de destino").

El perfil de color define el espacio colorimétrico RGB del origen del objeto: características como el punto blanco, gamma o tipo de fósforo utilizado. El perfil de salida define la gama de una impresora o de una impresora offset.

<span id="page-5-0"></span>Fiery server (o un CMS basado en host) utiliza un espacio colorimétrico independiente del dispositivo para transferir entre el espacio colorimétrico de origen y el espacio colorimétrico de la impresora o la impresora offset.

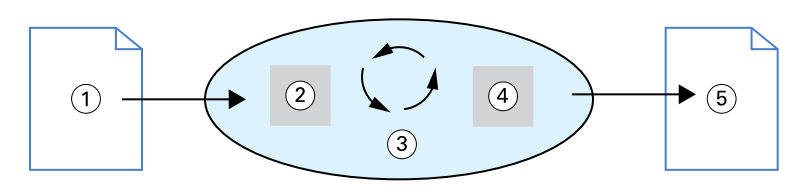

- *1. Datos de entrada*
- *2. Perfil de origen*
- *3. Espacio colorimétrico independiente del dispositivo*
- *4. Perfil de salida*
- *5. Salida impresa*

Fiery server permite especificar la configuración por defecto y de redefinición de la información del espacio colorimétrico de origen y la información del perfil de salida. Cuando utiliza estas configuraciones, no necesita utilizar las funciones de otros sistemas de gestión del color. El software de Fiery server incluye perfiles ICC para utilizar con otros sistemas de gestión del color, aunque pueden producirse conflictos cuando se utiliza el CMS de Fiery server junto con un CMS del host.

Los sistemas de gestión del color también pueden ajustar los datos de color a la gama de una impresora o una impresora offset que no sea en la que va a imprimir. Este proceso de simulación de otra impresora o impresora offset se suele utilizar para trabajos de pruebas que se imprimirán en otra impresora o impresora offset.

El tipo de trabajo de impresión y Fiery server o la impresora offset determina qué flujo de trabajo proporciona los mejores resultados.

### Gestión del color de Fiery server y gestión del color de la aplicación

La gestión del color de Fiery server ofrece el mejor resultado del color para toda una variedad de finalidades. Además, algunas aplicaciones ofrecen su propio CMS. Para optimizar el resultado de la impresión, normalmente es mejor utilizar la gestión del color de Fiery server, en lugar de la gestión del color de la aplicación.

Fiery server gestiona de forma inteligente la apariencia impresa de los colores RGB, CMYK y planos. Puede permitir que Fiery server gestione el color de la mayoría de los trabajos de impresión a color sin tener que ajustar ningún valor.

Un CMS de escritorio (basado en host) utiliza los perfiles ICC para convertir los colores de una gama de dispositivo a otra. Los datos de color se someten al proceso de conversión cuando pasan de una aplicación a otra o cuando el trabajo se envía a la impresora, por tanto, el procesamiento se produce en su equipo, en lugar de hacerlo en Fiery server.

Los sistemas de gestión del color convencionales suelen realizan únicamente conversiones de color y ocupan el procesador de su equipo. Cuando utiliza la gestión del color, los trabajos salen de su equipo y se procesan de una forma más rápida en Fiery server.

Las ventajas de la gestión del color en Fiery server frente a la gestión del color de escritorio (aplicación) son, entre otras:

- **•** Liberar a su equipo de tareas adicionales de procesamiento. Retrasar las conversiones de color hasta que los datos de color llegan al Fiery server libera a su equipo para realizar otras tareas. Las conversiones de color en Fiery server son, en la mayoría de los casos, mucho más rápidas que las conversiones similares en un ordenador host.
- **•** Eliminar la posibilidad de conflictos indeseados relacionados con la gestión del color, como conversiones de color iterativas o la falta de uniformidad en el color entre aplicaciones. Fiery server aplica correcciones globales a grupos específicos de colores RGB, CMYK y planos para evitar estos conflictos.
- **•** Al aceptar archivos RGB, además de archivos CMYK más grandes de las aplicaciones, se minimiza el tráfico de la red y hace que los trabajos se impriman más rápido.

La gestión del color utiliza los perfiles ICC para convertir los colores a una gama del dispositivo o simular otros dispositivos, como una impresora offset. La gestión del color gestiona las conversiones del color para todos los usuarios que imprimen con Fiery server desde equipos Windows y Mac. Permite a los usuarios seguir un flujo de trabajo sencillo con una intervención mínima mediante una sólida configuración por defecto, mientras proporciona a los usuarios avanzados el control y precisión que necesitan.

### <span id="page-7-0"></span>Flujos de trabajo de gestión del color

En este capítulo se describen temas relacionados con la gestión del color en aplicaciones de escritorio específicas y se explica la interacción entre esas aplicaciones y la gestión del color de Fiery server.

### Flujos de trabajo delFiery server

El Fiery server admite una gran variedad de flujos de trabajo de diferentes niveles de complejidad. Puede realizar la gestión del color en diferentes puntos del flujo de trabajo. La información suministrada en cada paso (por ejemplo, el tipo de color utilizado) afecta al flujo de trabajo del trabajo.

Tenga en cuenta siempre la complejidad del flujo de trabajo. Toda conversión de color afecta al rendimiento del color y exactitud del color. Un flujo de trabajo con un número mínimo de pasos minimiza el riesgo de errores.

### Flujo de trabajo estándar recomendado

Fiery server está muy optimizado para la impresora específica compatible. La gestión del color soluciona cuestiones exclusivas de su impresora, como las medias tintas, la respuesta de tóner individual, las interacciones entre los tóneres, la suavidad natural de las combinaciones y la capacidad de reproducir colores planos y personalizados.

Fiery server distingue el texto y los gráficos de los elementos de imagen, de forma que puede conservar la información de canal de negro, mientras mantiene los parámetros utilizados para las separaciones de color CMYK.

El flujo de trabajo de color estándar recomendado utiliza la gestión del color de Fiery server. Fiery server entra en acción casi al final del flujo de trabajo de color.

Para este flujo de trabajo:

**•** Desvíe cualquier gestión del color de la impresión en la aplicación y el sistema operativo. En el documento de origen, desactive la gestión del color de la aplicación y del sistema operativo. (Consulte la documentación que se suministra con su aplicación).

Así, garantiza que los colores que seleccione lleguen al Fiery server y a la gestión del color en una forma que se pueda utilizar. Tenga en cuenta, sin embargo, que la gestión del color de Fiery server es totalmente compatible con la gestión del color desde las aplicaciones y los controladores de impresora.

**Nota:** No puede deshabilitar la gestión del color entre el dispositivo de visualización y la aplicación.

**•** Guarde el archivo en un formato de archivo basado en la salida deseada. Los datos EPS no se manipulan. Es posible utilizar otros formatos si el archivo se guarda con la configuración adecuada.

<span id="page-8-0"></span>**•** En el trabajo de impresión, defina la opción de Origen RGB/CMYK/escala de grises en la gestión del color para utilizar los perfiles incrustados RGB/CMYK/Gris.

Algunos ejemplos de valores de Origen CMYK/Escala de grises son SWOP o ISO Coated en los EE.UU., Euroscale en Europa y DIC o Japan Color en Japón. Si ha seleccionado colores específicamente para Fiery server calibrado, seleccione Ninguno en Origen CMYK/Escala de grises.

**•** Defina otras opciones de impresión de gestión del color según sea necesario. Para ver una lista y descripciones de las opciones de impresión de gestión del color que afecten a los colores CMYK, RGB, planos y otros colores, consulte *Impresión a color*.

Deshabilite las opciones de color del sistema operativo o cualquier CMS suministrado por el sistema operativo.

### Selección de colores para los flujos de trabajo del Fiery server

Tras tomar decisiones estéticas acerca de los colores que va a utilizar, debe realizar el mejor uso de las capacidades del Fiery server para hacer realidad su diseño mediante la impresión.

Su sistema de impresión a color se convierte en un aliado en este proceso creativo en la medida que los resultados son predecibles.

- **•** Si diseña un póster para imprimirlo en el Fiery server, deseará que los colores impresos coincidan con las especificaciones del diseño.
- **•** Si va a imprimir presentaciones en el Fiery server, querrá conservar la intensidad de los colores que ve en el monitor.
- **•** Si va a imprimir en una prensa offset, deseará que la salida del Fiery server coincida con otras pruebas de preimpresión o los libros de muestras de colores PANTONE.

Los colores que defina al crear un archivo en una aplicación y las herramientas de gestión del color dentro de la aplicación que utilice, afecta a cómo se procesa el archivo (flujo de trabajo) y a la salida final que puede esperar.

La gestión del color puede controlar la salida del color mediante:

- **•** Selección de un modelo de color: Los diferentes tipos de aplicaciones utilizan modelos de color diferentes. El modelo de color que seleccione y si los datos de color se convierten y cuándo se convierten de un modelo colorimétrico a otro, influye en la salida de color final.
- **•** Optimización para el tipo de salida: El tipo de salida final influye en sus opciones de color y aplicación.

### Modelos de color utilizados en Fiery server

Los colores se definen mediante varios modelos cromáticos diferentes, los más habituales son el RGB, el CMYK y algún sistema de correlación de colores planos (como PANTONE). En función de la aplicación que utilice, puede tener o no la posibilidad de elegir el modelo de color.

Los colores RGB se utilizan cuando se selecciona una impresión desde un dispositivo RGB, como una cámara digital o un escáner. Otro uso del modelo de color RGB es la visualización de colores en un monitor.

Los colores CMYK son los que utilizan la mayoría de las impresoras. Estos se denominan colores de proceso. Tenga en cuenta que las impresoras pueden tener colores adicionales que se utilizan como colores de proceso para ampliar el rango de colores que se pueden simular.

<span id="page-9-0"></span>Los colores planos, como PANTONE, son tintas especiales fabricadas para que se procesan en una impresora offset. Los colores planos pueden simularse utilizando colores de proceso. Con la opción de impresión Coincidencia de colores planos, puede determinar cómo se imprimen los colores planos en Fiery server:

**•** Coincidencia de colores planos activada: utiliza las bibliotecas de color incorporadas en Fiery server para simular el color plano con el equivalente más cercano disponible utilizando para ello colores de proceso de la impresora conectada al Fiery server. Las bibliotecas de colores planos definen los colores por nombre utilizando el espacio colorimétrico L\*a\*b\*. El espacio colorimétrico L\*a\*b\* proporciona una precisión que no depende del dispositivo. Con la Coincidencia de colores planos activada, es posible ajustar los colores planos sin editar el archivo y se utiliza para simular con precisión una impresora o una impresora offset que tenga colores planos instalados.

Si Fiery server es compatible con la aplicación Spot-On o Spot Pro en Command WorkStation, puede personalizar las definiciones de colores planos utilizadas por Fiery server.

Spot-On es una característica de serie de los Fiery servers. Si opta por activar el Fiery Graphic Arts Pro Package para el Fiery server estándar o el Fiery ColorRight Package para el Fiery server integrado, utilizará Spot Pro en lugar de Spot-On.

**•** Coincidencia de colores planos desactivada: indica a Fiery server que simule el color plano utilizando los valores de color del proceso definidos en el archivo. Con la Coincidencia de colores planos desactivada, los colores planos no se pueden editar con Spot-On ni Spot Pro y los colores planos se gestionarán junto con otros colores. La Coincidencia de colores planos desactivada se utiliza para hacer una simulación en una impresora o una impresora offset que no tiene colores planos instalados.

El modelo colorimétrico que su aplicación utiliza determina los métodos disponibles para la selección de colores, así como la forma en que se transmiten los datos de color al Fiery server:

- **•** Las aplicaciones de oficina, como las aplicaciones de procesamiento de textos, hojas de cálculo y presentaciones gráficas, utilizan el modelo colorimétrico RGB. Normalmente solo se transmiten datos RGB al Fiery server.
- **•** Las aplicaciones de ilustración utilizan modelos colorimétricos tanto RGB como CMYK, pero normalmente solo transmiten datos CMYK al Fiery server.
- **•** Las aplicaciones de edición de píxeles utilizan modelos colorimétricos tanto RGB como CMYK. Transmiten datos RGB o CMYK al Fiery server.

### Optimizar la Coincidencia de colores planos para el tipo de impresión

Puede utilizar la Coincidencia de colores planos para imprimir a color bajo pedido y para pruebas de color. La impresión de color bajo pedido hace referencia a aquellos trabajos para los que Fiery server es el dispositivo de impresión final.

La impresión de trabajos en Fiery server como preparación para la impresión en una impresora offset se denomina prueba de color. Ambos tipos de trabajos de impresión de Fiery server pueden utilizar colores RGB, CMYK y colores planos.

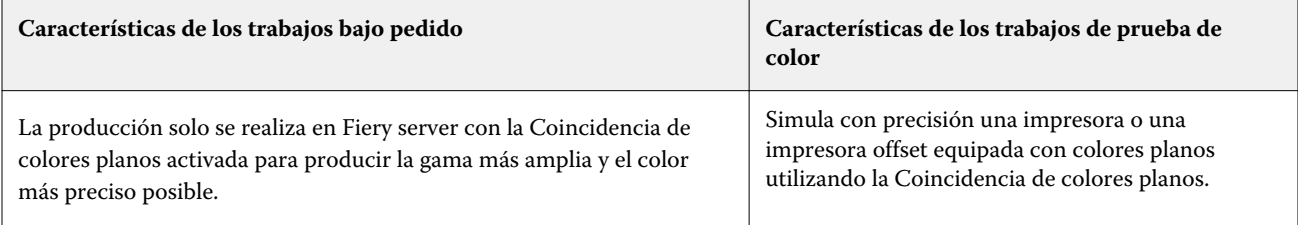

<span id="page-10-0"></span>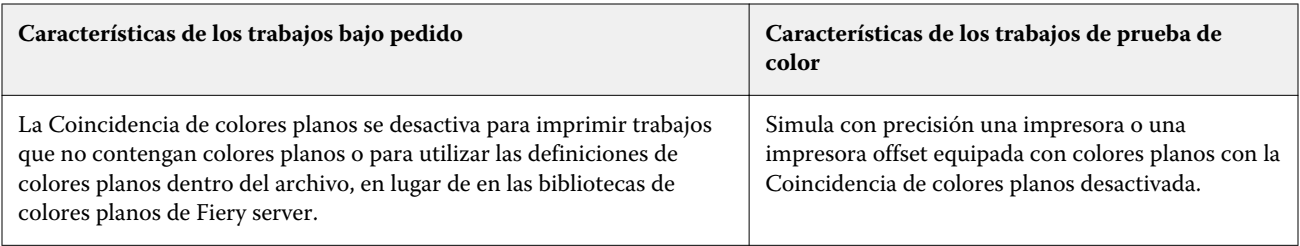

**Nota:** El término "bajo pedido" se aplica para producir una impresión cuando sea necesario. El término "tirada corta" suele aplicarse al volumen de una tarea de impresión. Aunque estos términos no significan exactamente lo mismo, en este documento, el término "bajo pedido" se aplica también a la impresión de tirada corta. Dado que puede imprimir tantas páginas como necesite y reimprimir los trabajo rápidamente, Fiery server funciona igualmente bien en cualquier entorno.

El tipo de impresión que planifique para un documento, la impresión a color bajo pedido en Fiery server, frente a las pruebas de impresión para una impresión eventual en una impresora offset, determina la forma de definir los colores, así como los valores de opciones de impresión que selecciona.

- **•** Para la impresión a color bajo pedido en Fiery server utilice cualquier aplicación y defina los colores en RGB o CMYK. Si su aplicación lo admite, también puede seleccionar los colores en la biblioteca de colores PANTONE. Seleccione los valores adecuados para las opciones de impresión que afectan a la impresión del color (para descripciones de las opciones de impresión, consulte *Impresión a color*).
- **•** Para las pruebas de color, utilice un color definido PostScript en CMYK o seleccione los colores en las bibliotecas de colores, como la biblioteca de colores PANTONE. Los objetos colocados también pueden definirse en RGB o CMYK. Seleccione los valores adecuados para las opciones de impresión que afectan a la impresión del color (consulte *Impresión a color*).

**Nota:** Fiery server le permite utilizar datos RGB o CMYK cuando se imprimen pruebas para una tirada en una impresora offset. Sin embargo, el envío de datos para la impresión offset suele requerir datos CMYK.

### Mantener la exactitud del color

Para que los colores que ve en su monitor coincidan con los de la impresión, debe pasar por la gestión del color, que incluye una calibración exacta de su monitor y Fiery server.

Si la visualización de colores en el monitor es crítica, considere la posibilidad de utilizar un paquete de software de creación de perfiles profesional, como Fiery Color Profiler Suite, para crear un perfil de monitor. Un perfil del monitor permite a la aplicación compensar el comportamiento del color del monitor cuando se visualizan los colores. Como resultado, los colores previsualizados en el monitor se corresponden con más exactitud a los colores de la impresión.

Si no cuenta con la equipación necesaria o no quiere mantener una gestión del color del monitor exacta, puede optar por un planteamiento más sencillo. Determine qué es más importante: los colores impresos o los colores en pantalla.

**•** Si su prioridad son los colores impresos, seleccione colores de las muestras impresas. Los colores de muestra garantizan que la impresión se mantenga uniforme, independientemente de cómo aparezcan los colores en los diferentes monitores. Imprima la paleta de colores disponibles desde sus aplicaciones comerciales y seleccione los colores de las muestras impresas.

También puede imprimir los diagramas de referencia del color de Fiery server mediante Spot-On o Spot Pro (editores de colores planos de Command WorkStation) y seleccionar los colores por nombre o número en las muestras impresas. Las aplicaciones avanzadas le permiten definir colores en los espacios colorimétricos planos y CMYK más fáciles de controlar.

Spot-On es una característica estándar en la mayoría de Fiery servers. Si opta por activar el Fiery Graphic Arts Pro Package para Fiery server estándar o el Fiery ColorRight Package para Fiery server integrado, utilizará Spot Pro en lugar de Spot-On.

**•** Si son más importantes los colores en pantalla (visualizados), confíe en sus ojos y su monitor. Seleccione visualmente los colores de su monitor, pero tenga en cuenta que los colores están optimizados solo para su monitor. Los colores pueden tener un aspecto diferente en otros monitores. Aunque puede que los colores impresos no coincidan con los de su monitor, es posible que se impriman en Fiery server con buenos resultados.